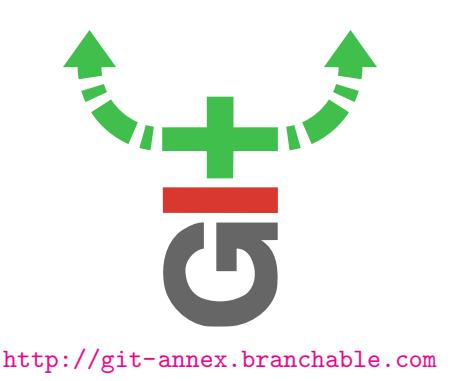

# git-annex

is a distributed version control system for large files developed by Joey Hess. git-annex enriches regular [git](http://git-scm.com) repositories with meta-information and facilities for retrieving and/or sending data from/to remote locations. Actual data itself is not directly committed to git, making git-annex repositories lightweight and easily manageable, while still providing access to all data upon request.

# git-annex features

#### Data versioning

Every file is identified by its checksum  $(e.q.,$ SHA256), thus guaranteeing unambiguous versioning

## Special remotes

Besides accessing data from other git remotes (e.g., via ssh), data can be offloaded to the cloud  $(e.g.,)$ Amazon S3 and Glacier), or just some remote computer (via ssh or rsync)

## Association with web origins

Every file can have a list of URLs from which it can be downloaded

## Encryption

Data can be uploaded to remotes encrypted, guaranteeing privacy even when offloading sensitive data

# Synchronization

git-annex assistant provides Dropbox-like operation: keep your data files in sync, or automatically offloaded, backed-up, etc. across multiple hosts

## Semi-compatible with GitHub

As a git-annex repository is just a git repository, it can be pushed to GitHub. The content of data files, however, need to be stored in some *Special remote* or have associated download URLs

# git-annex 101

Just learn few new commands in addition to stock git. <https://git-annex.branchable.com/walkthrough> provides more details and examples

git init; git annex init "repo name" Initialize both git and git-annex

git annex add my cool big file Add file(s) under control of git-annex

git commit -a -m "message"

Commit as you usually do with git

- git annex move my cool big file --to usbdrive Offload the file to a repository you named "usbdrive"
- git annex whereis my cool big file Check where file is available from

git annex get my cool big file Fetch file back to the local repository

# Neuroimaging datasets to play with

Any dataset on http://datasets.datalad.org and some others you can git clone ...

http://psydata.ovgu.de/forrest gump/.git/ Unique 7T MRI, fMRI, DTI dataset acquired during rich auditory stimulation. See

<http://studyforrest.org> for more information git://github.com/datalad/nih--videocast

git-annex "mirror" of <http://videocast.nih.gov>, created and updated by datalad crawl

http://data.pymvpa.org/datasets/haxby2001/.git/ Seminal work by Haxby et al. (2001) for testing and demonstrating MVPA techniques

## How to install git-annex

apt-get install git-annex-standalone

from NeuroDebian, and see [https://git-annex.](https://git-annex.branchable.com/install) [branchable.com/install](https://git-annex.branchable.com/install) for more (OS X, Windows, Linux, Android)

# How to get support

## On Debian systems

reportbug git-annex

Community support

<http://git-annex.branchable.com/bugs>

#### IRC

#git-annex at OFTC network

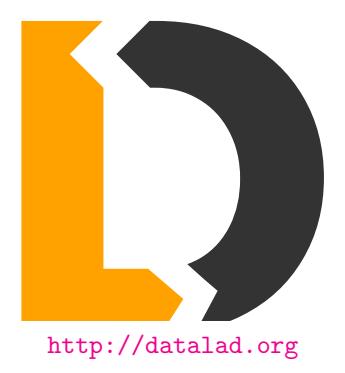

# DataLad

aims to simplify and thus facilitate discovery, delivery, management, and sharing of scientific data by establishing a federated data distribution. While initially aiming to deliver public neuroimaging datasets, Data-Lad itself is domain agnostic and could be used for any other field of endeavor.

# DataLad FAQ

## Federated?

It is impractical to distribute data through classical distribution mechanisms, where content is contained within packages available from the central location (or its mirrors). DataLad collects, unifies, monitors, and exposes through convenient interfaces data available across a wide range of data providers

## Distributed?

DataLad uses distributed version control [Git](http://git-scm.com) and built on top of it [Git-annex](http://git-annex.branchable.com) for data logistics. Gitannex enables distributed operation where clones of the datasets could be made available across multiple sites and media without loosing track of data and meta-information (such as versioning)

## Current coverage

Overall we already provide unified access to over 10TB of neural data (see [datasets.datalad.org\)](http://datasets.datalad.org).

## [OpenfMRI.org](http://OpenfMRI.org)

curated fMRI (and EEG) datasets

## [CRCNS.org](http://CRCNS.org)

curated electrophysiological and neuroimaging datasets

## [INDI](http://fcon_1000.projects.nitrc.org)

a collation of various datasets and initiatives (functional connectome, etc.): [ADHD200,](http://datasets.datalad.org/?dir=/adhd200) [HBNSSI,](http://datasets.datalad.org/?dir=/hbnssi) [CoRR,](http://datasets.datalad.org/?dir=/corr) etc

### Planned and WiP

### Rich metadata

next (0.10) release will feature per-file metadata interactions with metadata aggregated from variety of sources (audio files, BIDS, EXIF, NIfTI, etc)

#### OSF, Zenodo, and Figshare support

ability to upload or export (as archives) data to known portals of scientific data (see [PR#1446,](https://github.com/datalad/datalad/pull/1446) [PR#1942\)](https://github.com/datalad/datalad/pull/1942)

#### [XNAT](http://xnat.org)

widely used imaging informatics platform used by [HumanConnectome.org,](http://HumanConnectome.org) [NITRC-IR,](http://nitrc.org/ir) [OpenfMRI](http://openfmri.org) and others (see [PR#1552\)](https://github.com/datalad/datalad/pull/1552)

#### [NeuroDebian](http://neuro.debian.net)

Through the joint venture with the [NeuroDebian](http://neuro.debian.net) project, DataLad will also expose itself as a [Debian](http://www.debian.org) APT repository, making it possible to install and upgrade datasets using conventional tools such as apt and aptitude. Data installation would become as easy as software installation.

#### [HumanConnectome.org](http://HumanConnectome.org)

anatomical, functional, diffusion MRI data from 1,200 subjects

# How could you help both of us?

Sharing scientific data is not yet as easy as it could and should be. Adhering to the following guidelines could help you to avoid unnecessary burden, thus making sharing easier and thus more rewarding. Overall motto is Be Ready and ...

#### Version your data:

even data close to bare origin might be screwed and require versioning:

- use [Heudiconv](https://github.com/nipy/heudiconv) to streamline DICOM to NIfTI/BIDS conversion with DataLad control
- use DataLad (and git and [Git-annex\)](http://git-annex.branchable.com) for managing your data or data you get from others. Visit <http://datalad.org/features.html> for demos.
- turn on versioning for your [AWS S3](http://aws.amazon.com/s3) bucket(s) (and/or crawl it into a DataLad dataset)

#### Stay legit:

clear up and state ahead ownership (copyright) and (public domain dedication) license for your dataset. Provision public sharing in your consent forms BEFORE the data collection begins:

<https://open-brain-consent.readthedocs.org>

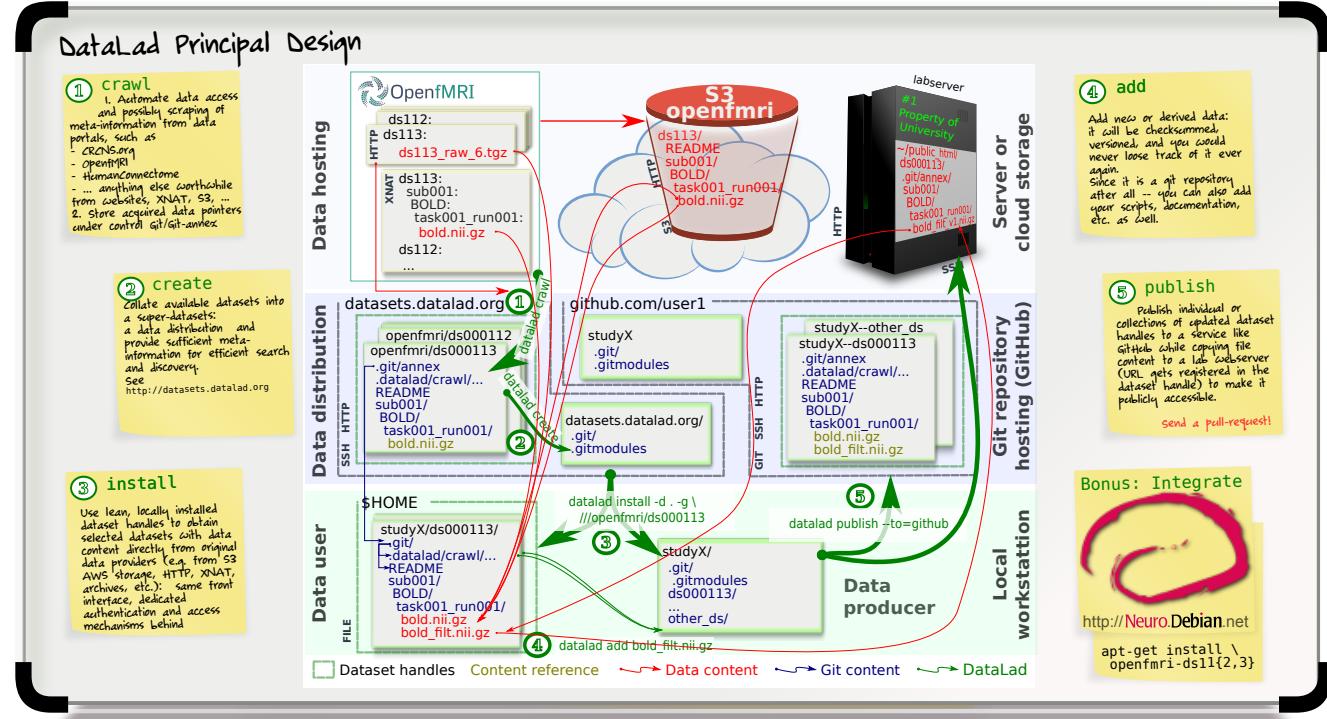

#### Keep detail:

keep original detail – copies of acquisition protocols, exam cards, and the DICOMs (not only NIfTIs)

#### Be comprehensible:

adhere to a homogeneous files structure, adopt and extend if necessary some standard (e.g., BIDS for neuroimaging or NWB for electrophysiological data)

### Prepare to be reproduced:

analyze already pre-processed anonymized data

## Think about longevity:

Deposit datasets to some public community repository (e.g., [OpenfMRI,](http://openfmri.org) [figshare\)](http://figshare.com)

# How could you help DataLad?

### Contribute

<http://github.com/datalad/datalad/pulls>

#### Follow&Share

Twitter: <http://twitter.com/datalad> Google+: <http://plus.google.com/+DataladOrg> Blog: <http://datalad.org>

#### Discuss

[https://groups.google.com/forum/#!forum/](https://groups.google.com/forum/#!forum/datalad) [datalad](https://groups.google.com/forum/#!forum/datalad)

#### Complain&Suggest

<http://github.com/datalad/datalad/issues>

We are interested in use-cases, interesting datasets, feedback on design decisions, alpha-users, etc.

## Acknowledgements

This project is co-funded by the US National Science Foundation [\(1429999\)](http://www.nsf.gov/awardsearch/showAward?AWD_ID=1429999) and the German Federal Ministry of Education and Research (BMBF 01GQ1411)

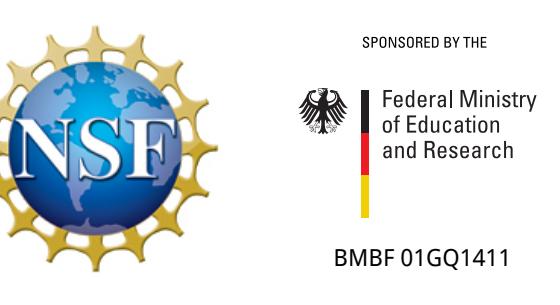